### Static Analysis: Overview, Syntactic Analysis and Abstract Interpretation TDDC90: Software Security

Ahmed Rezine

IDA, Linköpings Universitet

Hösttermin 2020

★ ロ ▶ → 御 ▶ → 결 ▶ → 결 ▶ │ 결

 $2Q$ 

**[Overview](#page-2-0)** 

[Syntactic Analysis](#page-12-0)

[Abstract Interpretation](#page-17-0)

KO K K Ø K K E K K E K V K K K K K K K K K

# <span id="page-2-0"></span>**Outline**

#### [Overview](#page-2-0)

[Syntactic Analysis](#page-12-0)

[Abstract Interpretation](#page-17-0)

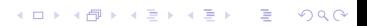

# Static Program Analysis

Static Program Analysis analyses computer programs **statically**, i.e., without executing them (as opposed to dynamic analysis that does execute the programs wrt. some specific input):

- $\triangleright$  No need to run programs, before deployment
- $\triangleright$  No need to restrict to a single input as for testing
- $\triangleright$  Useful in compiler optimization, program analysis, finding security vulnerabilities and verification
- ▶ Often performed on (models of) source code, sometimes on object code
- $\triangleright$  Usually highly automated though with the possibility of some user interaction
- $\triangleright$  From scalable bug hunting tools without guarantees to heavy weight verification frameworks for safety critical systems

We want to answer whether the program is **safe** or not (i.e., has some erroneous reachable configurations or not):

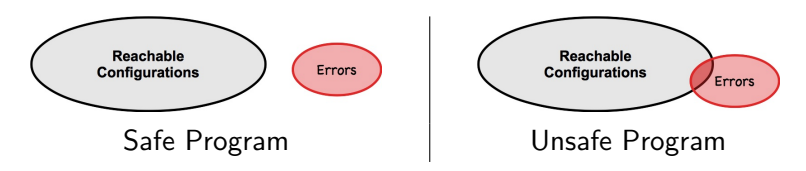

 $\mathbf{E} = \mathbf{A} \oplus \mathbf{B} + \mathbf{A} \oplus \mathbf{B} + \mathbf{A} \oplus \mathbf{B} + \mathbf{A} \oplus \mathbf{A}$ 

# Static Program Analysis is a difficult problem

- $\triangleright$  Checking whether all possible behaviors are error-free is so hard that if we could write a program that could always do it for arbitrary computer programs then we would always be able to answer whether a Turing machine halts.
- $\triangleright$  This problem is proven to be undecidable, i.e., there is no algorithm that is guaranteed to terminate and to give an exact answer to the problem.

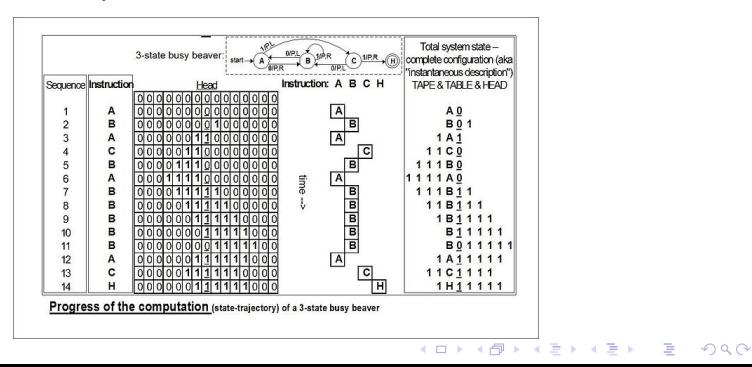

# Static Program Analysis and Approximations

- $\triangleright$  An analysis procedure takes as input a program to be checked against a property. The analysis procedure is an analysis algorithm if it is guaranteed to terminate in a finite number of steps.
- An analysis algorithm is **sound** in the case where each time it reports the program is safe wrt. some errors, then the original program is indeed safe wrt. those errors (informally, pessimistic analysis)
- ▶ An algorithm is **complete** in the case where each time it is given a program that is safe wrt. some errors, then it does report it to be safe wrt. those errors (informally, optimistic analysis)

# Static Program Analysis and Approximations

 $\triangleright$  The idea is then to come up with efficient approximations and algorithms to give correct answers in as many cases as possible.

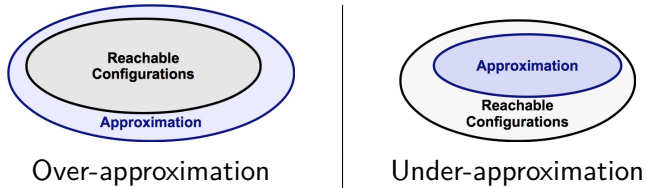

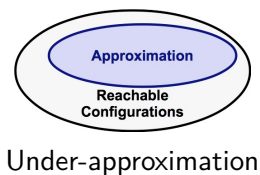

**KORK ERKER ADAM ADA** 

# Static Program Analysis and Approximations

- ▶ A sound analysis cannot give **false negatives**
- ▶ A complete analysis cannot give **false positives**

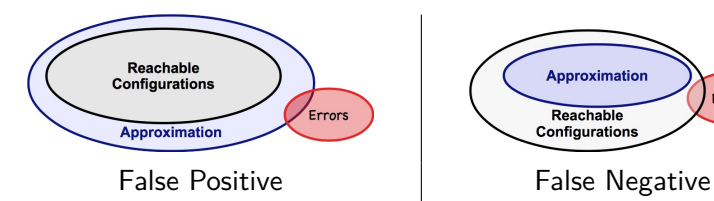

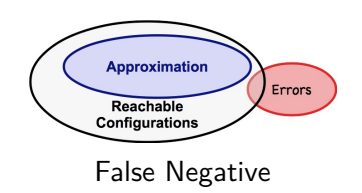

**KORK ERKER ADA DI VOLO** 

### These Two Lectures

These two lectures on static program analysis will briefly introduce different types of analysis:

- $\blacktriangleright$  This lecture:
	- $\triangleright$  syntactic analysis: scalable but neither sound nor complete
	- $\blacktriangleright$  abstract interpretation sound but not complete
- $\blacktriangleright$  Next lecture:
	- $\triangleright$  symbolic executions: complete but not sound
	- $\triangleright$  inductive methods: may require heavy human interaction in proving the program correct

**KORK ERKER ADAM ADA** 

### These Two Lectures

These two lectures on static program analysis will briefly introduce different types of analysis:

- $\blacktriangleright$  This lecture:
	- $\triangleright$  syntactic analysis: scalable but neither sound nor complete
	- $\blacktriangleright$  abstract interpretation sound but not complete
- $\blacktriangleright$  Next lecture:
	- $\triangleright$  symbolic executions: complete but not sound
	- $\triangleright$  inductive methods: may require heavy human interaction in proving the program correct
- $\blacktriangleright$  These two lectures are only appetizers:
	- $\blacktriangleright$  There will be a deeper course with more tools and applications in the spring.

- $\triangleright$  Possibilities of exjobbs with applications to verification and security.
- $\triangleright$  Contact me if intreseted :- )

### Administrative Aspects:

- $\blacktriangleright$  Lab sessions might not be enough and you might have to work outside these sessions
- ▶ You will need to write down your answers to each question on a draft.
- $\triangleright$  You will need to demonstrate (individually) your answers in a lab session on a computer to me or to Ulf.
- $\triangleright$  Once you get the green light, you can write your report in a pdf form and send it (in pairs) to the person you got the green light from.

 $\triangleright$  You will get questions in the final exam about these two lectures.

# <span id="page-12-0"></span>**Outline**

[Overview](#page-2-0)

#### [Syntactic Analysis](#page-12-0)

[Abstract Interpretation](#page-17-0)

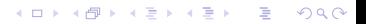

### Automatic Unsound and Incomplete Analysis

- $\triangleright$  Tools such as the open source *Splint* or the commercial Clockworck and Coverity trade guarantees for scalability
- $\triangleright$  Not all reported errors are actual errors (false positives) and even if the program reports no errors there might still be uncovered errors (false negatives)
- $\triangleright$  A user needs therefore to carefully check each reported error, and to be aware that there might be more uncovered errors

## Unsound and Incomplete analysis: Splint

- $\triangleright$  Some tools are augmented versions of grep and look for occurrences of memcpy, pointer dereferences ...
- $\blacktriangleright$  The open source Splint tool checks C code for security vulnerabilities and programming errors.
- $\triangleright$  Splint does parse the source code and looks for certain patterns such as:

**KORKARYKERKER OQO** 

- $\blacktriangleright$  unused method parameters
- $\blacktriangleright$  loop tests that are not modified by the loop,
- $\blacktriangleright$  variables used before definitions.
- $\blacktriangleright$  null pointer dereference
- $\triangleright$  overwriting allocated structures
- $\blacktriangleright$  and many more ...

### Unsound and Incomplete analysis: Splint

```
...
return *s; // warning about dereference of possibly null pointer
...
if(s != NULL )
  return *s; // does not give warnings because s was checked
```
K ロ ▶ K @ ▶ K 할 ▶ K 할 ▶ . 할 . K 9 Q @

```
int dumbfunc ()
{
 int i;
 if (i = 0) return 1;
 int j=i ;
 while (i > 0){
  j --;}
  return 0;
}
```
### <span id="page-16-0"></span>Unsound and Incomplete analysis: Splint

- $\triangleright$  Still, the number of false positives remains very important, which may diminish the attention of the user since splint looks for "dangerous" patterns
- $\triangleright$  An important number of flags can be used to enable, inhibit or organize the kind of errors Splint should look for
- $\triangleright$  Splint gives the possibility to the user to annotate the source code in order to eliminate warnings
- $\triangleright$  Real errors can be made quite with annotations. In fact real errors will remain unnoticed with or without annotations

<span id="page-17-0"></span>[Overview](#page-2-0)

[Syntactic Analysis](#page-12-0)

[Abstract Interpretation](#page-17-0)

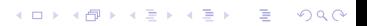

- $\triangleright$  Suppose you have a program analysis that captures the program behavior but that is too inefficient to be feasible in practice (e.g. enumerating all possible values at each program location)
- $\triangleright$  You want an analysis that is efficient but that can also over-approximate all behaviors of the program (e.g. tracking only key properties of the values)

### The sign example

- $\blacktriangleright$  Consider a language where you can multiply  $(\times)$ , sum  $(+)$ and substract  $(-)$  integer variables.
- $\blacktriangleright$  If you are only interested in the signs of the variables values, then you can associate, at each position of the program, a subset of  $\{+, 0, -\}$ , instead of a subset of  $\mathbb{Z}$ , to each variable
- $\triangleright$  For an integer variable, the set of concrete values at a location is in  $\mathcal{P}(\mathbb{Z})$ . Concrete sets are ordered with the subset relation  $\mathbb{C}_c$  on  $\mathcal{P}(\mathbb{Z})$ . We can associate  $\mathbb Z$  to each variable in each location, but that is not precise. We write  $S_1 \sqsubseteq_c S_2$  to mean that  $S_1$  is more precise than  $S_2$ .
- $\triangleright$  We approximate concrete values with an element in  $P({-}, 0, +)$ . For instance,  ${0, +}$  means the variable is larger or equal than zero. For  $A_1, A_2$  in  $\mathcal{P}(\{-, 0, +\})$ , we write  $A_1 \sqsubset_A A_2$  to mean that  $A_1$  is more precise than  $A_2$ .

The sign example: concrete and abstract lattices

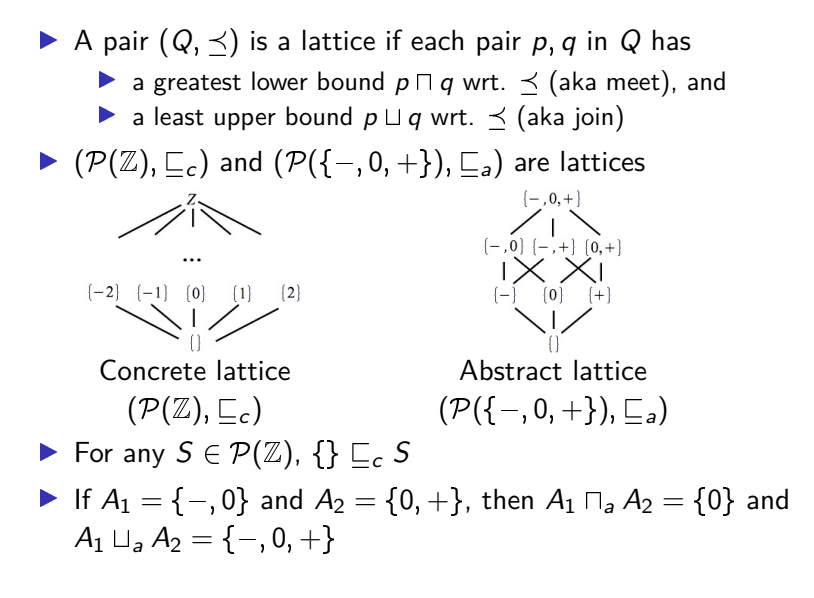

**KORK EXTERNE PROVIDE** 

## The sign example: Galois connections

- $\blacktriangleright$   $(\alpha, \gamma)$  is a Galois connection if, for all  $S \in \mathcal{P}(\mathbb{Z})$  and  $A \in \mathcal{P}(\{-, 0, +\})$ ,  $\alpha(S) \sqsubset_A A$  iff  $S \sqsubset_{\mathcal{C}} \gamma(A)$
- E.g. here,  $\alpha(S) = \{+\}$  if non-empty  $S \subseteq \{i | i > 0\}$  and  $\gamma(A) = \{i | i < 0\}$  if A is  $\{-, 0\}$
- Interestingly:  $S \sqsubset_{c} \gamma \circ \alpha(S)$  and  $\alpha \circ \gamma(A) \sqsubset_{a} A$  for any concrete and abstract elements S;A.

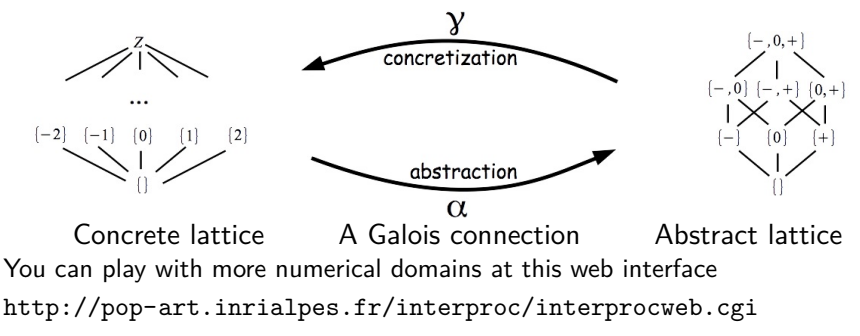

KO KA KO KERKER KONGK

# Sound approximations:  $f(S) \sqsubseteq_c \gamma \circ g \circ \alpha(S)$

Let  $A$ ,  $B$  be two abstract elements.

| ∞ |         | Ω       |         |
|---|---------|---------|---------|
|   | $+$     | $\{0\}$ |         |
| 0 | $\{0\}$ | $\{0\}$ | $\{0\}$ |
|   |         | (U j    |         |

$$
A \otimes B = \bigcup_{a \in A, b \in B} a \otimes b
$$

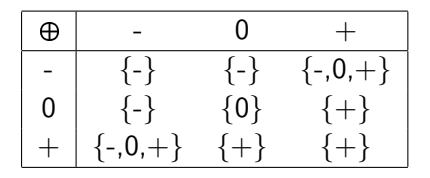

$$
A \oplus B = \bigcup_{a \in A, b \in B} a \oplus b
$$

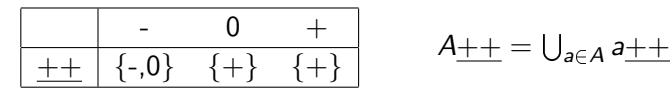

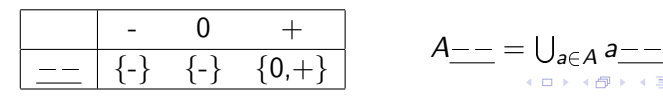

Example 1

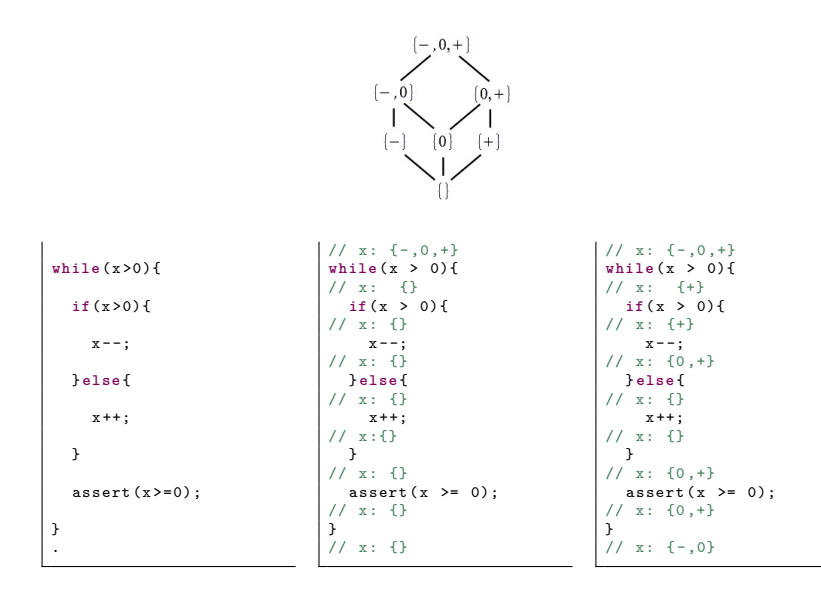

K ロ ▶ K 個 ▶ K 결 ▶ K 결 ▶ │ 결 │ K 9 Q Q

Example 2

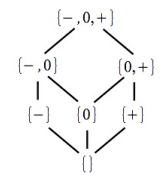

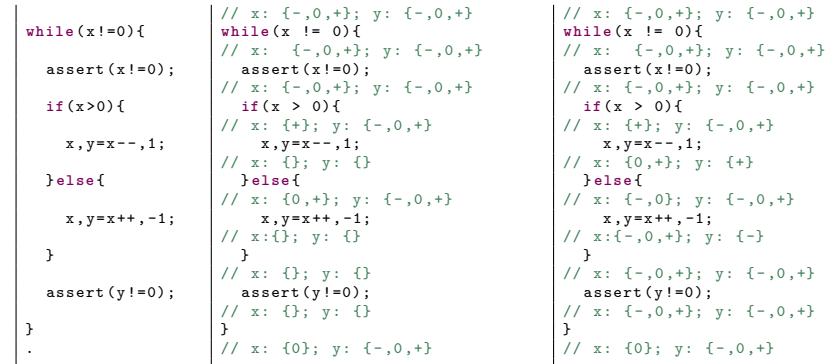

イロトメ団トメミトメミト 重し  $290$ 

 $, {\scriptstyle +}\}$ 

 $, + \}$ 

# Example 3: more precise abstract domain

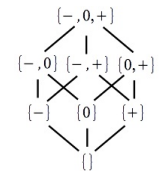

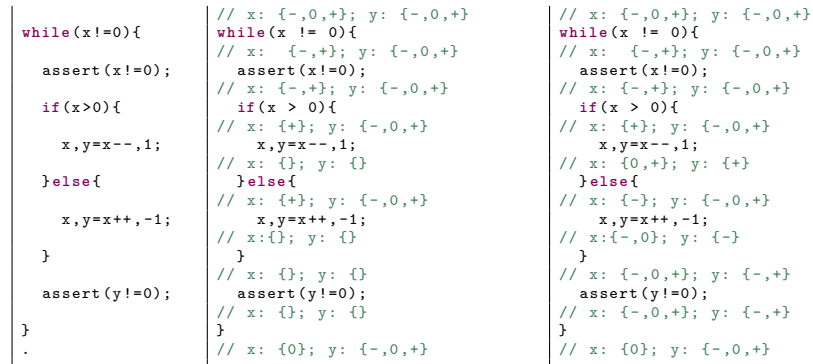

イロト イ団 トイミト イミト È  $299$ 

### <span id="page-26-0"></span>Example 4: interval domain

 $-\infty$ . +  $\ddotsc$  $[-2,0]$  $[-1,1]$  $\lceil 0.2 \rceil$  $[-1,0]$  $1.2$  $2, -1$ ]  $[0.1]$ ñ.1  $[2,2]$  $\ddotsc$  $\begin{bmatrix} -2 & -1 & -1 \end{bmatrix}$  $[0,0]$  $\cdots$ 

$$
[a, b] \sqsubseteq [c, d] \quad \text{iff } c \leq a \text{ and } b \leq d
$$
  

$$
[a, b] \sqcup [c, d] \quad \text{is } [inf\{a, c\}, sup\{b, d\}]
$$
  

$$
[a, b] \sqcap [c, d] \quad \text{is } [sup\{a, c\}, inf\{b, d\}]
$$

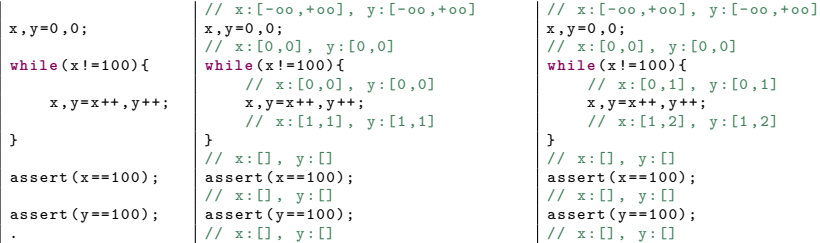

イロト 不優 トイミト イミド ミー  $299$ 

# <span id="page-27-0"></span>Example 4: interval domain, widening

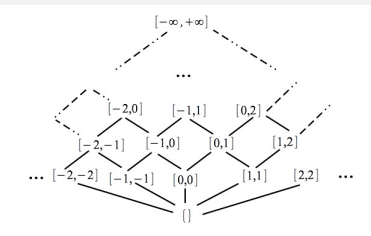

 $[0, 0], [0, 1], [0, 2], [0, 3]...$ would take 100 steps to converge. Sometimes too many steps. For this use some widening operator  $\nabla$ .

Intuitively, an acceleration that ensures termination

```
x \cdot y = 0 \cdot 0:
while (x !=100){
     x, y = x + 1, y + 1;}
assert(x == 100);assert(y == 100);.
                         // x:[ -oo ,+ oo] , y:[ -oo ,+ oo]
                         x \cdot y = 0 \cdot 0:
                         // x:[0,0], y:[0,0]while (x !=100){
                              11 x : [0.99], y : [0.00]x, y = x + 1, y + 1;// x:[1,100], y:[1,+\infty]}
                         // x:[]. y:[]assert(x == 100);// x:[], y:[]\texttt{assert}(\texttt{y=100});// x: [] , y: []// x:[ -oo ,+ oo] , y:[ -oo ,+ oo]
                                                                     x \cdot y = 0 \cdot 0:
                                                                         x:[0,0], y:[0,0]while (x !=100){
                                                                           // x:[0 ,99] , y:[0 ,+ oo]
                                                                           x, y = x + 1, y + 1;// x:[1,100], y:[1,+\infty]}
// x :[100 ,100] , y:[0 ,+ oo]
                                                                      assert(x == 100);// x :[100 ,100] , y:[0 ,+ oo]
                                                                      assert(y == 100);// x:[100,100], y:[0,+\infty]
```
You can play with more numerical domains at this web interface <http://pop-art.inrialpes.fr/interproc/interprocweb.cgi> $QQ$